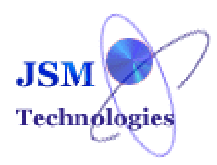

# **JSM Time Sheet Software**

# **Celebrating 12th Anniversary! May 2000 to May 2012 Ver 10.01**

# **A Stable, Time Tested, Proven Time Sheet Software**

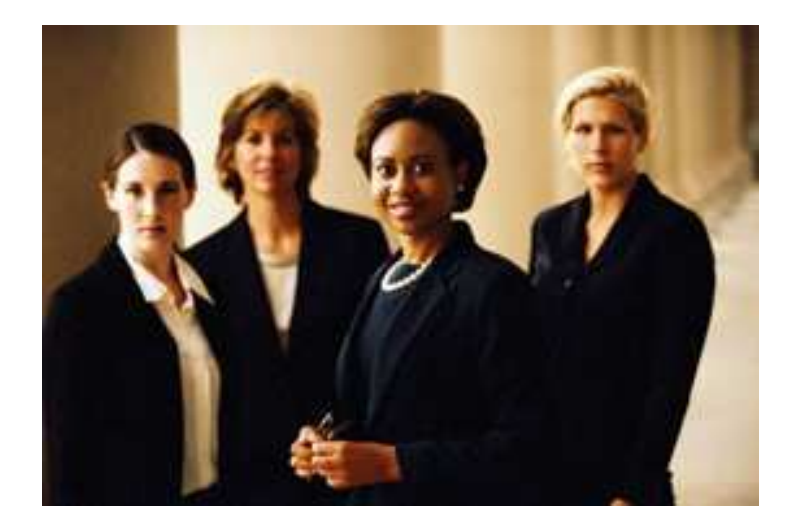

#### **TIME SHEET MODULE DESCRIPTION**

**JSM Time Sheet software has been specially designed for any organization of any size. From self-Employed consultants to large organization.** 

**This information may be used for payroll, client billing, and increasingly for project costing, estimation, tracking and management.**

**JSM Time Sheet is integrated software that has more than 20 Modules covering: Master Forms - Location Details, Client details, Various Activities. Transaction Forms - Project details, Project Team Allocation, Project Cost Allocation, Assigning Project Managers.** 

**JSM Time Sheet Software Provide web-based time sheet software that provide a means to track time for payroll, billing and project management. One of the major uses of time sheets in a project management environment is comparing planned costs versus actual costs.** 

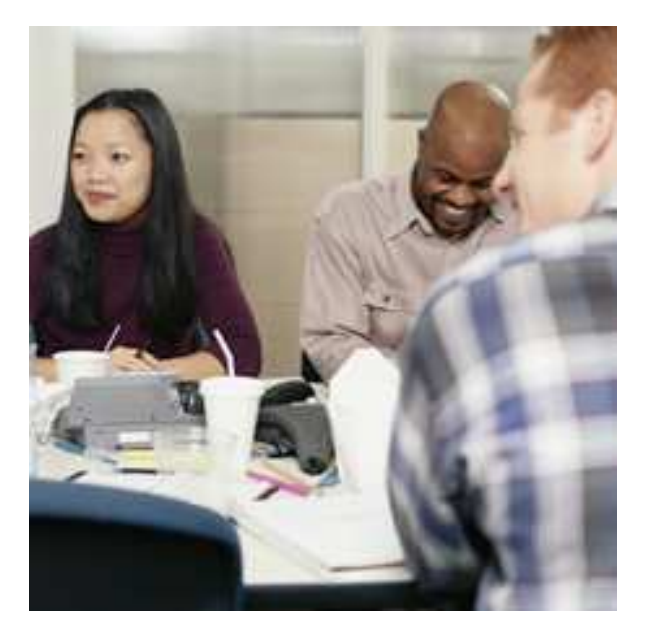

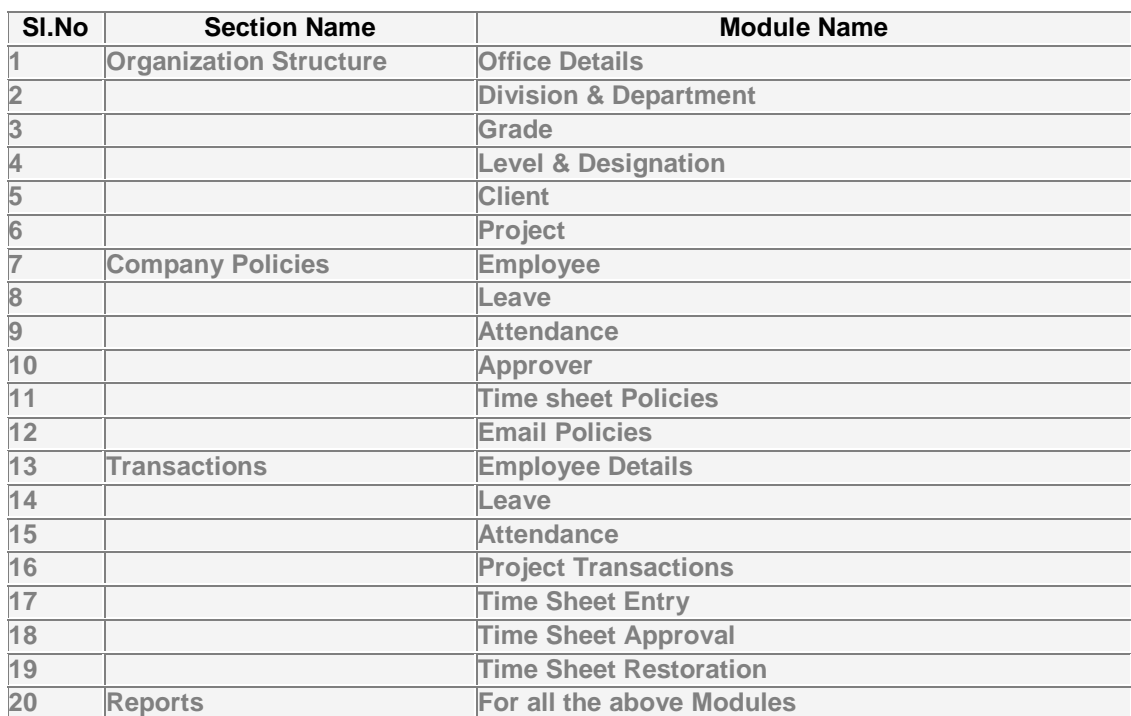

### **JSM Time Sheet software modules are categorized as -**

### **Organization Structure Section and Modules**

#### **JSM Time Sheet contains the Following Forms and captures important information about an Organization and its Branches.**

### **Office Details Modules**

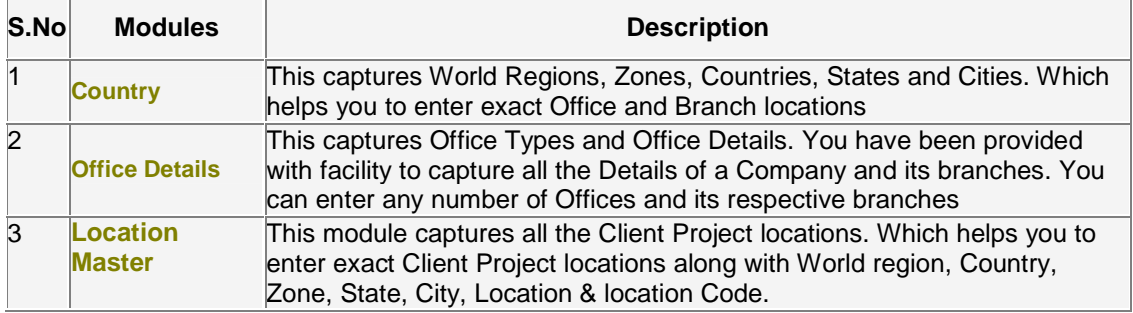

#### **Division & Department Modules**

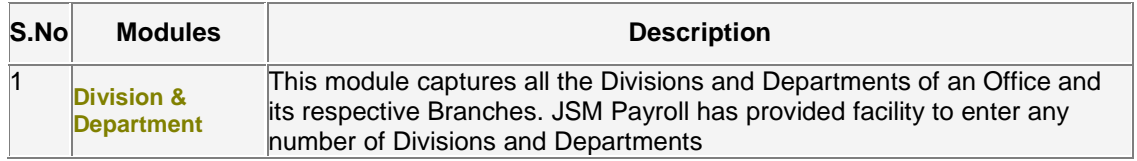

#### **Grade Module**

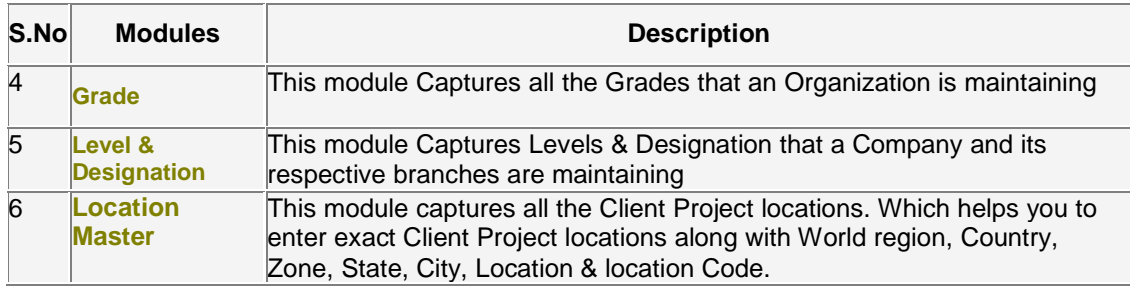

#### **Level & Designation Module**

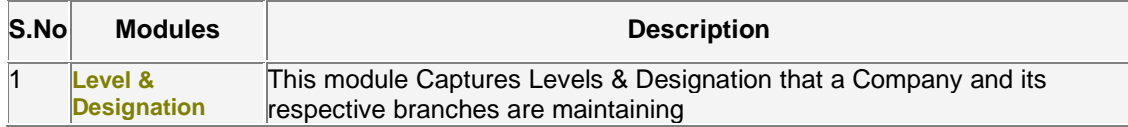

Confidential Page 4 of 16

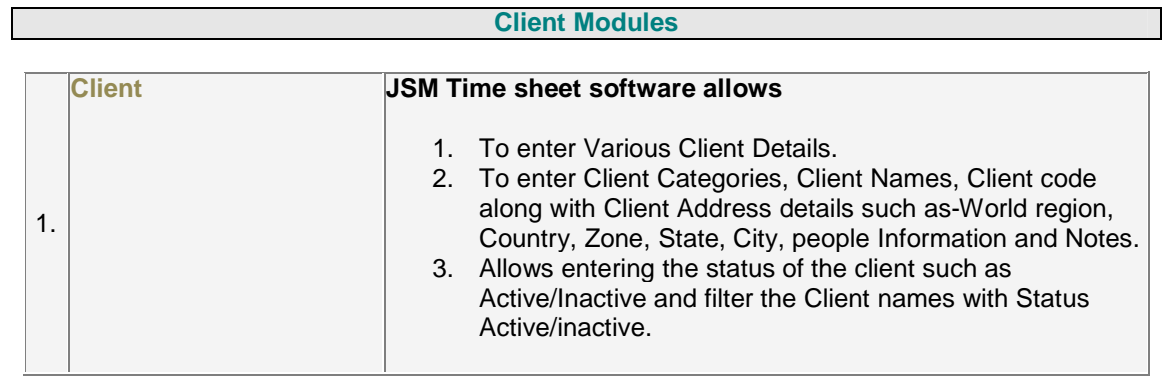

#### **Project Modules**

#### **JSM Time sheet software lets u define the following Project details**

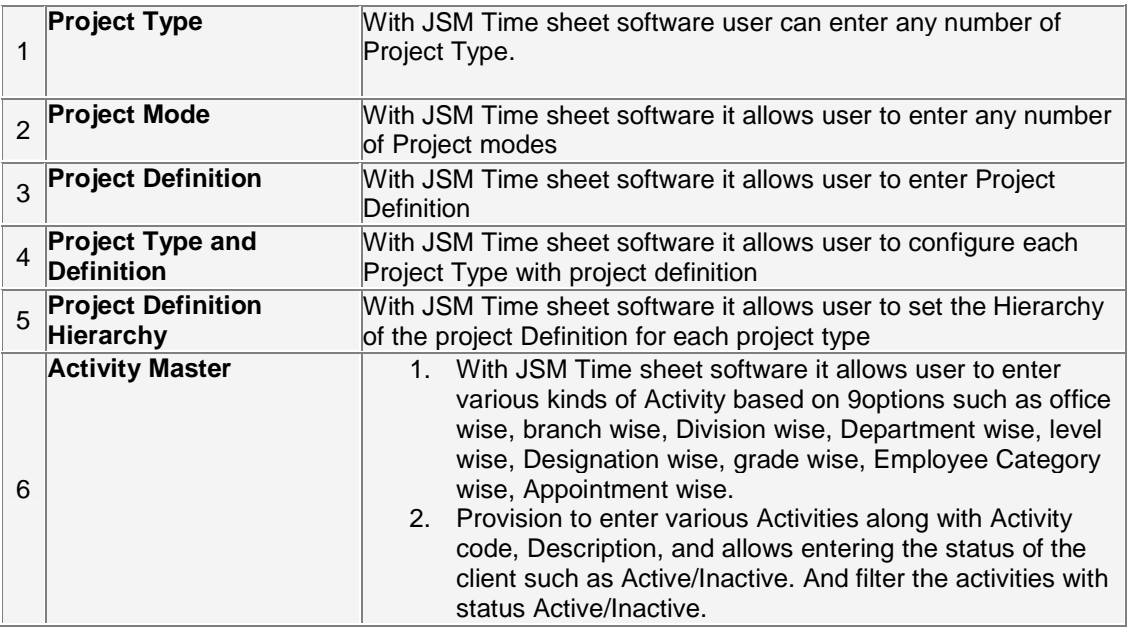

## **Company Policies Section and Modules**

### **Company Policies**

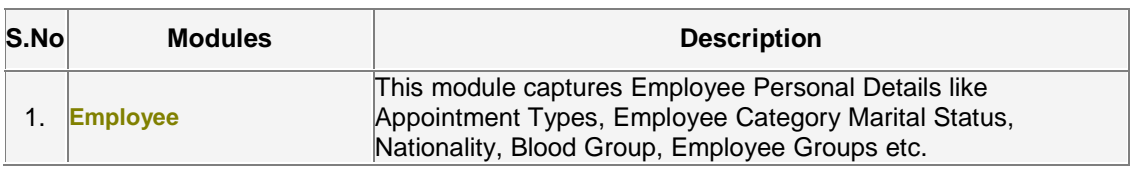

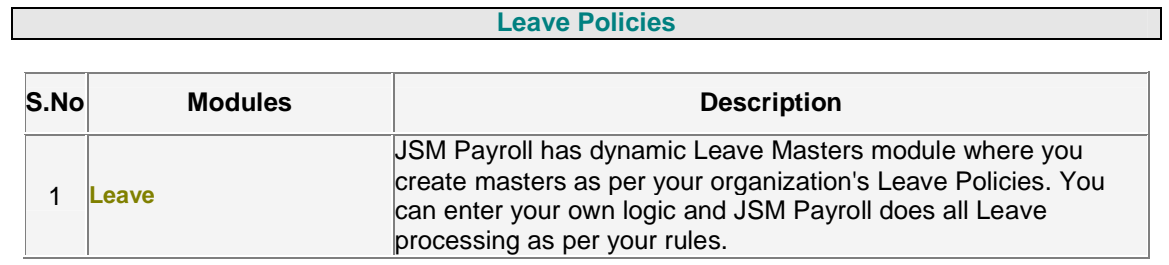

#### **Attendance Policies**

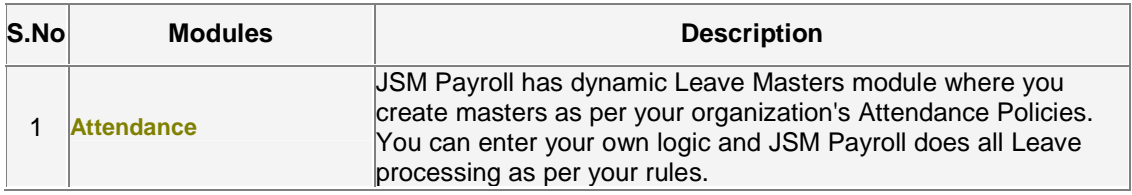

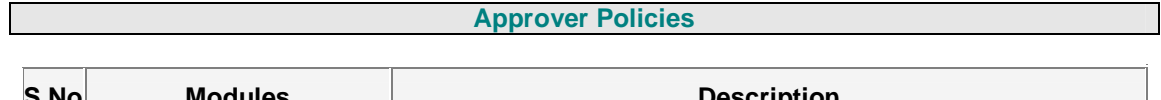

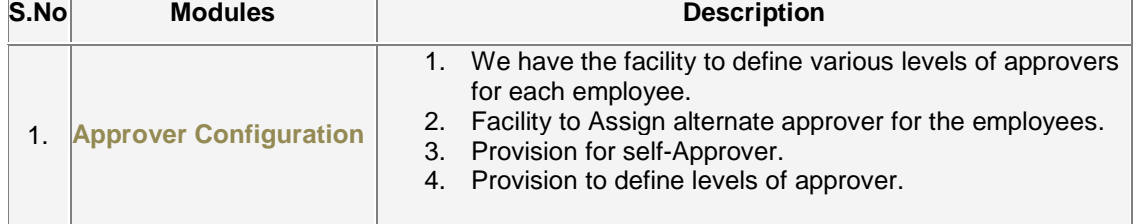

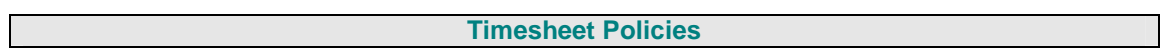

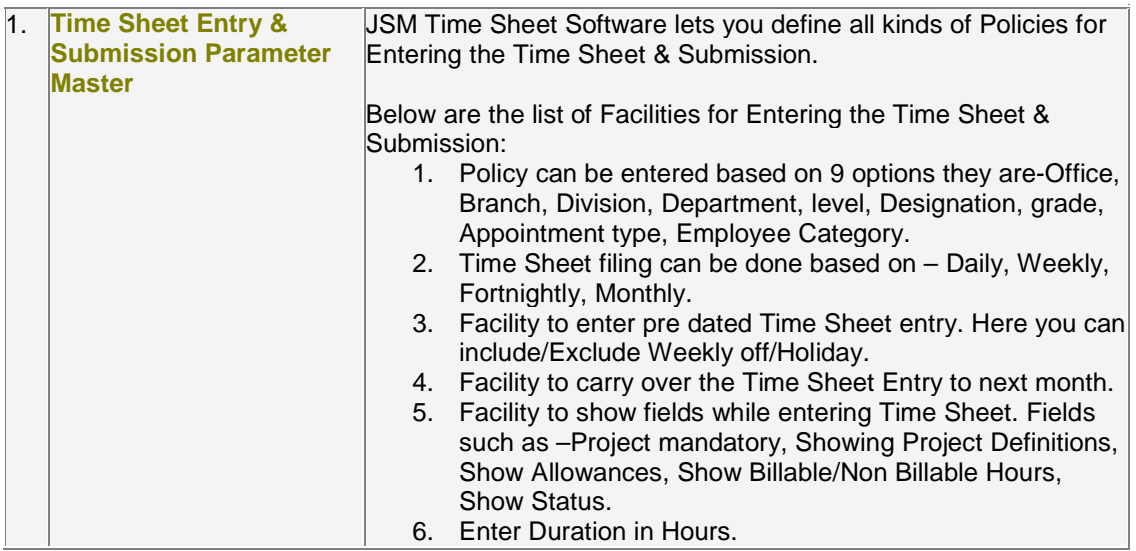

Confidential **Page 6 of 16** 

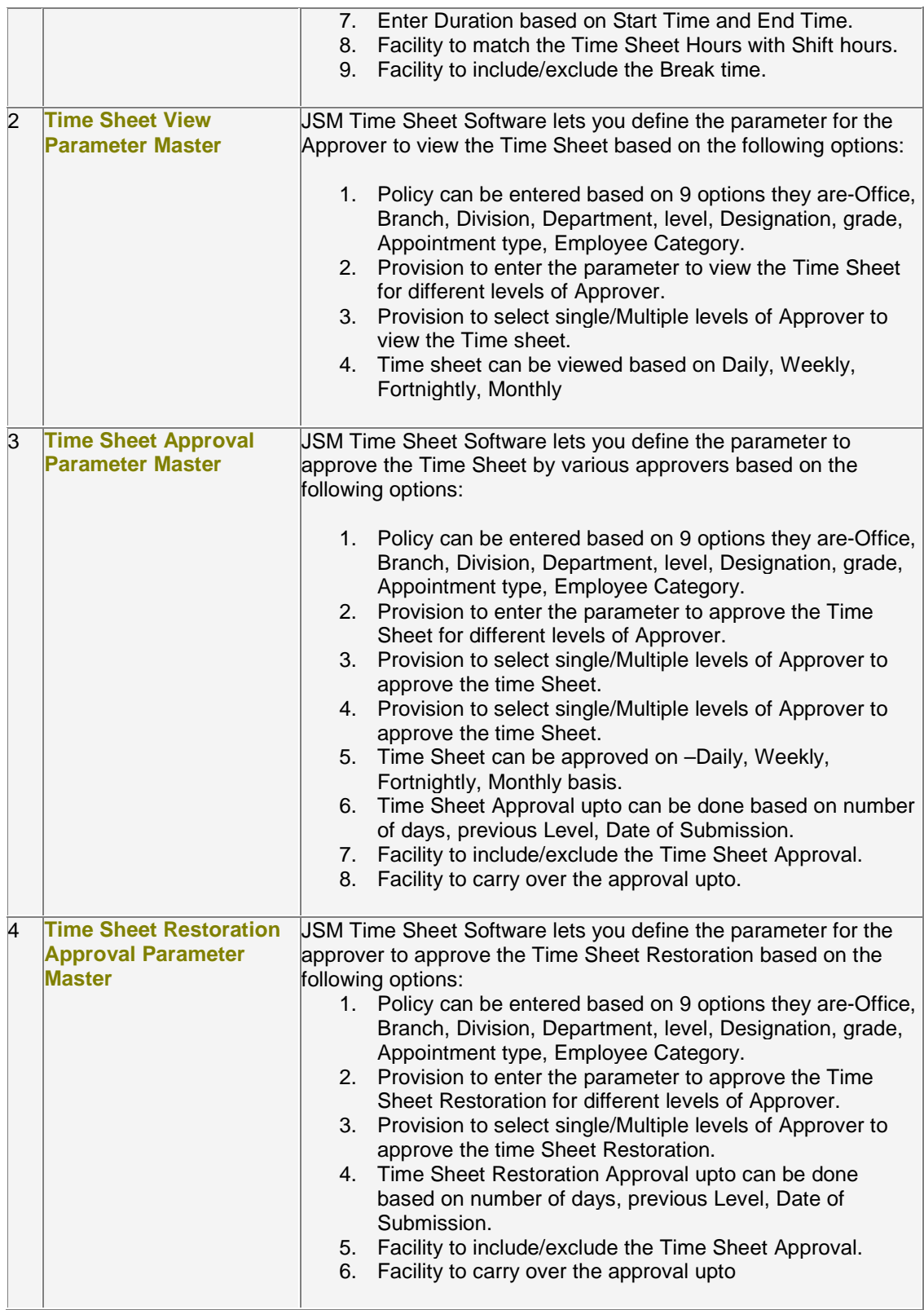

#### Confidential **Page 7 of 16**

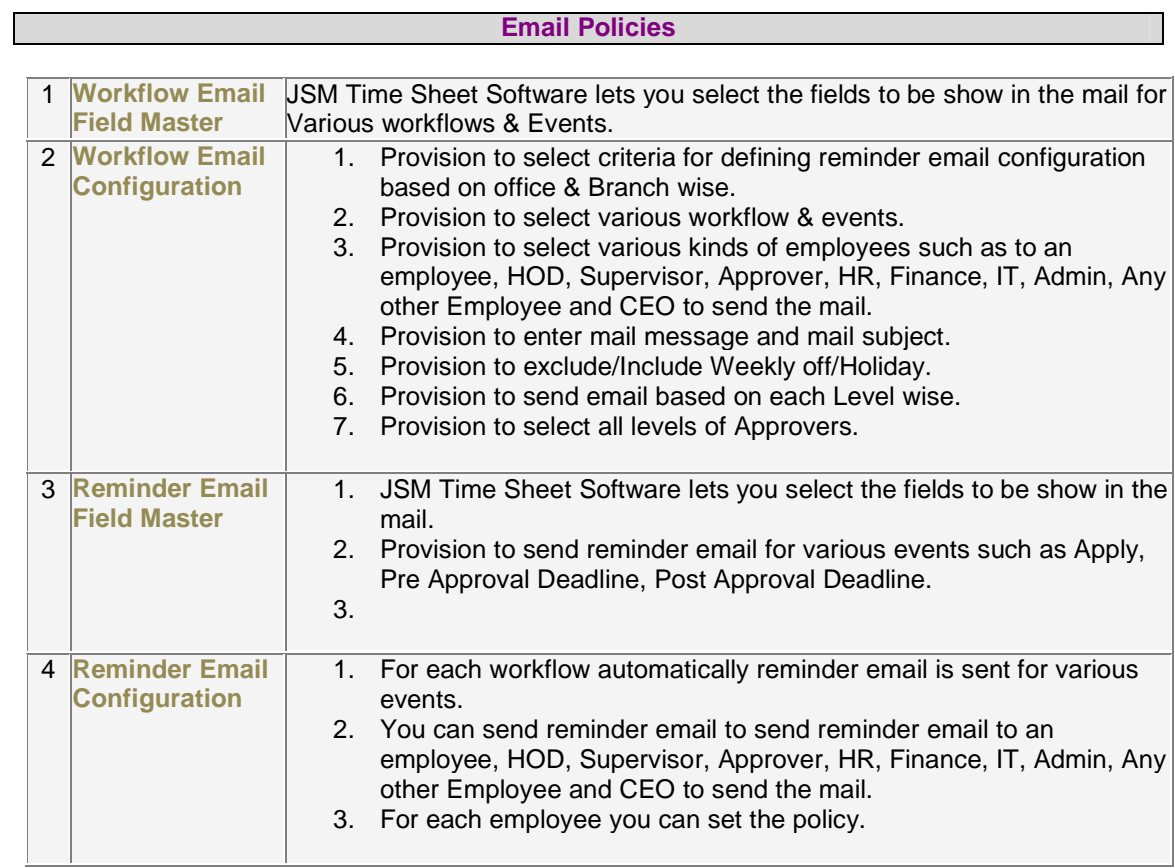

# **Transaction**

# **Employee Details Modules**

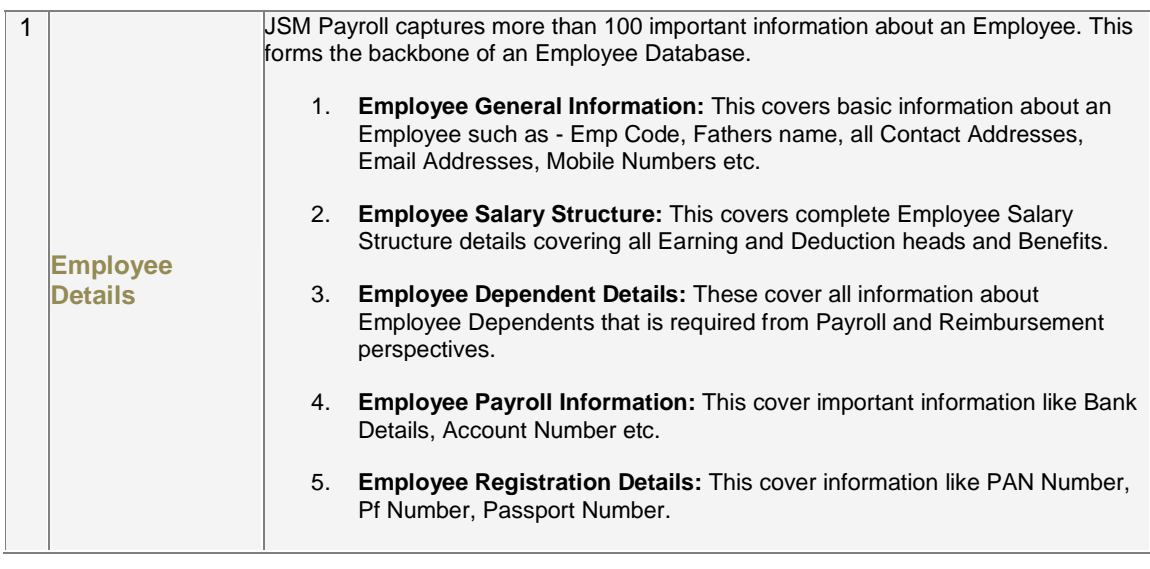

#### Confidential **Page 8 of 16**

### **Leave and Attendance Section & modules**

#### **JSM Payroll has an dynamic Leave and Attendance Module covering Attendance Machine Integration, Leaves Entry, Employee Attendance Entry and Leave Encashment.**

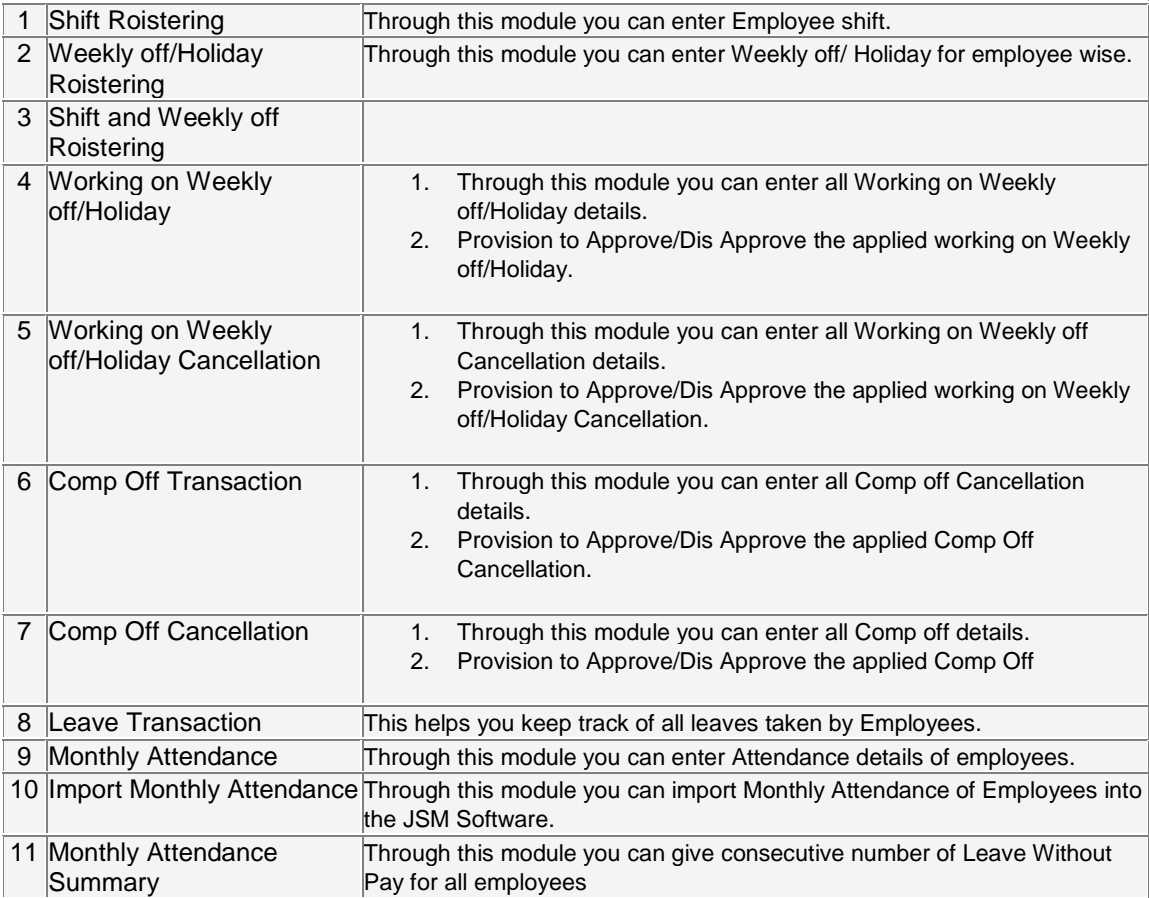

## **Project Module Transactions**

**JSM Time Sheet has provision to record day-to-day activities in the time sheet. In JSM Time Sheet Software captures complete Project details for each client. JSM Time sheet software lets u define the following Project Transaction details.** 

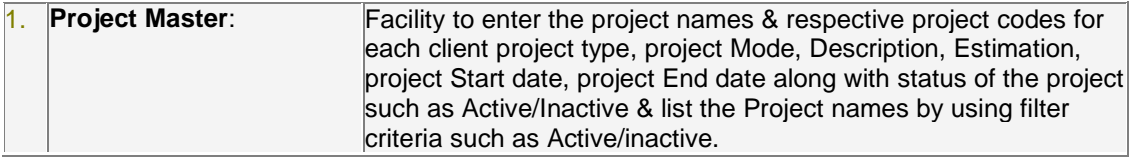

Confidential **Page 9 of 16** 

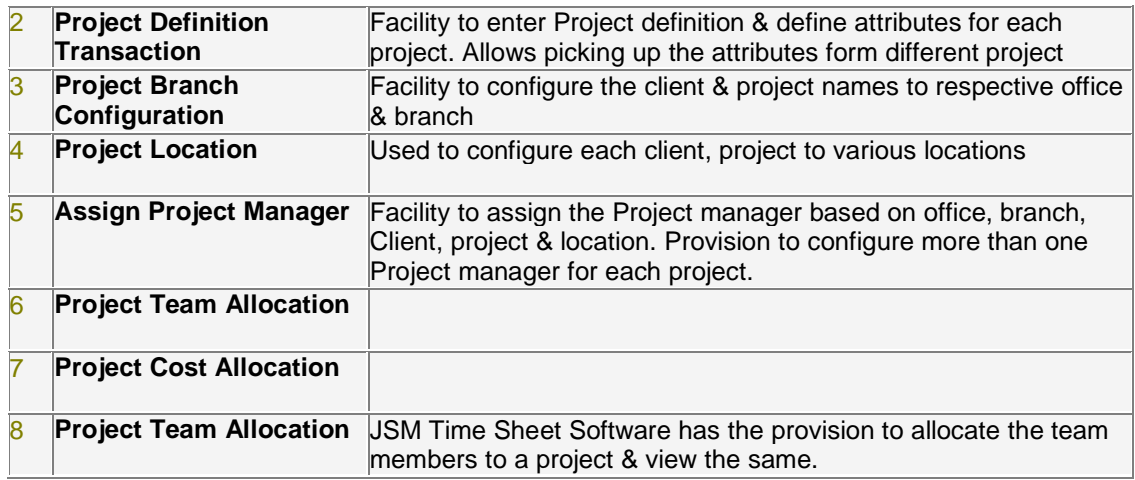

# **Time Sheet Module Transaction**

# **Time Sheet Entry**

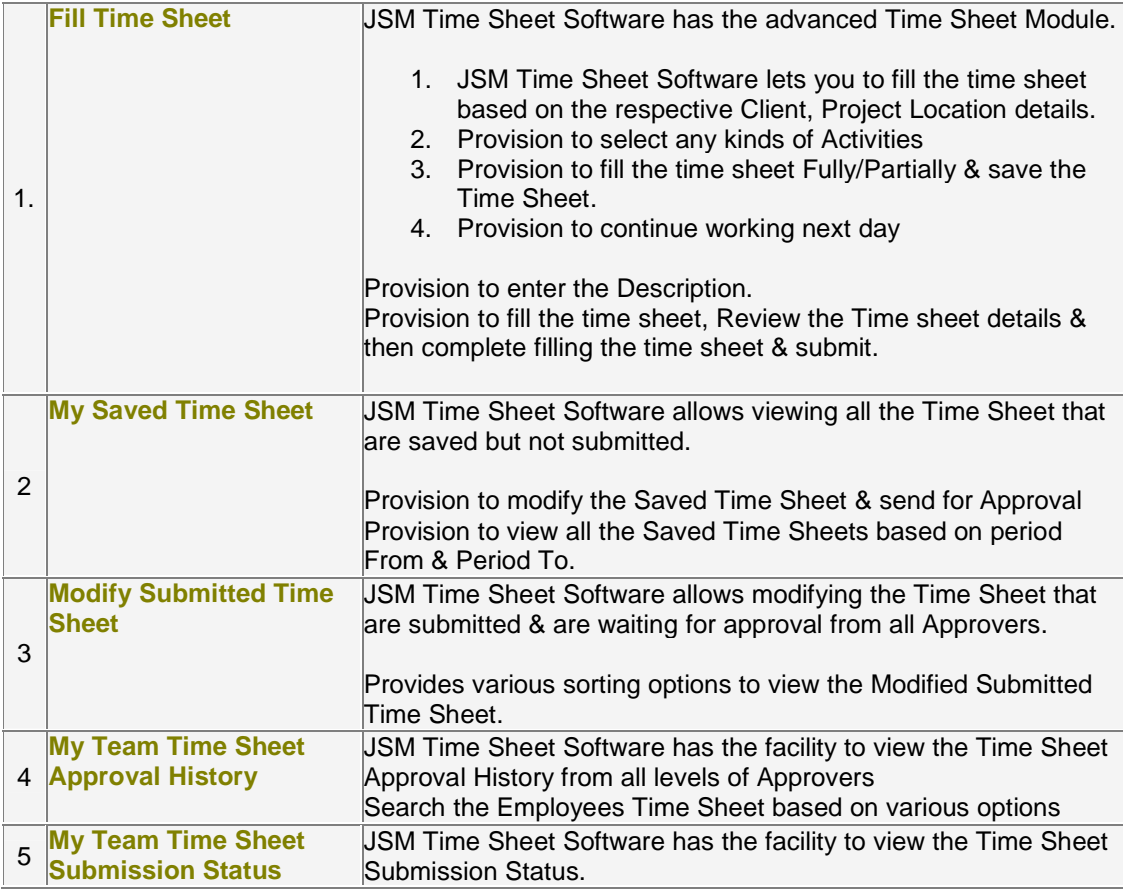

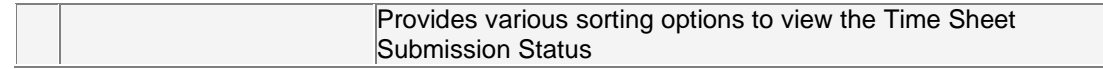

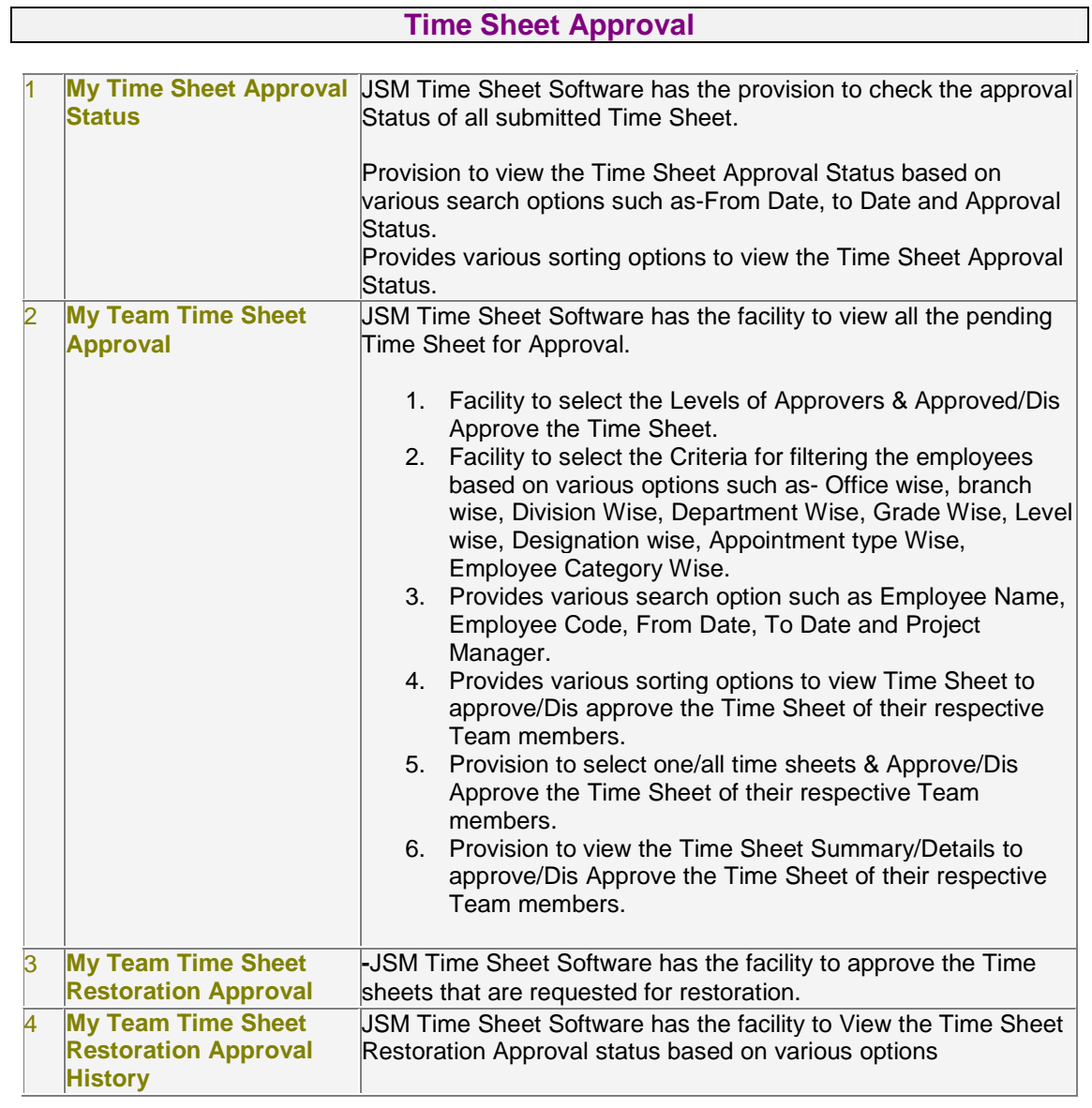

# **Time Sheet Restoration**

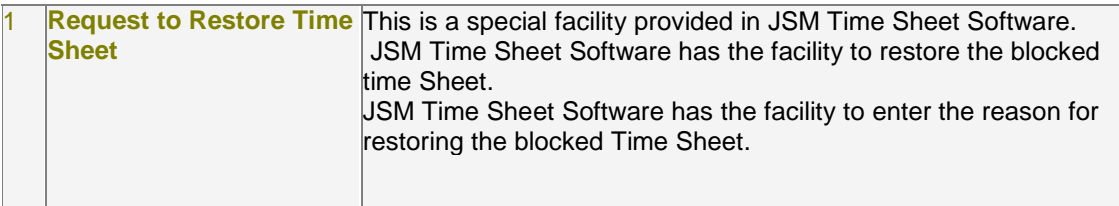

Confidential **Page 11 of 16** 

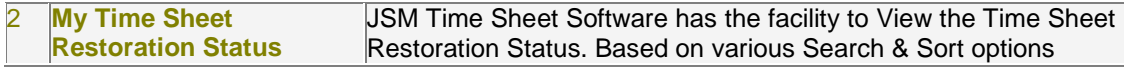

# **Time Sheet Software Reports Description**

**JSM Time Sheet provides powerful reporting facilities covering all modules** 

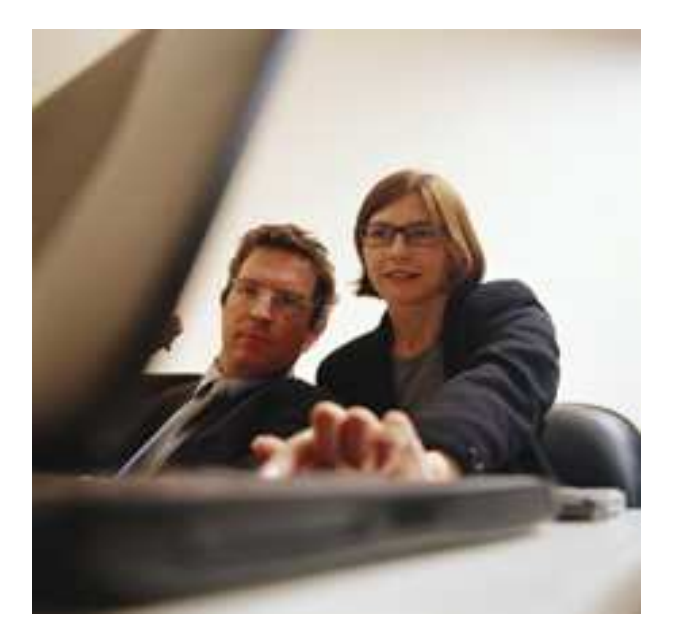

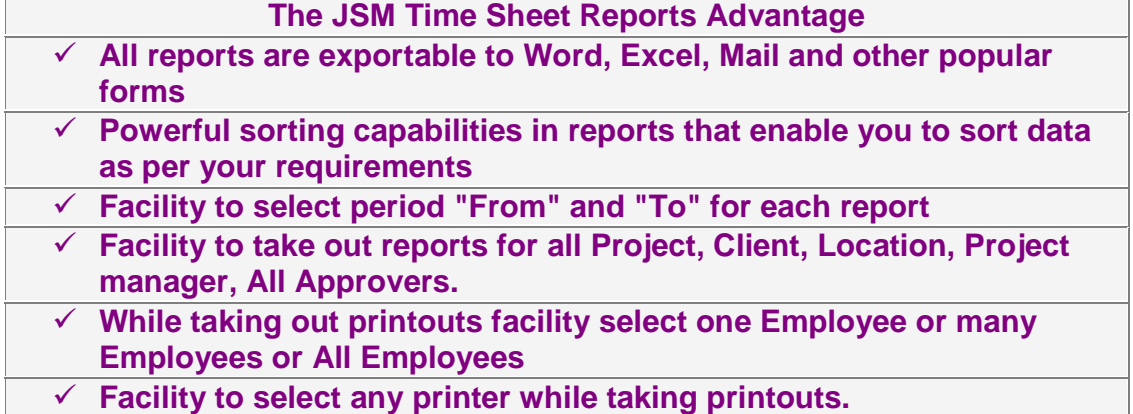

Confidential **Page 12 of 16** 

### **Client Reports**

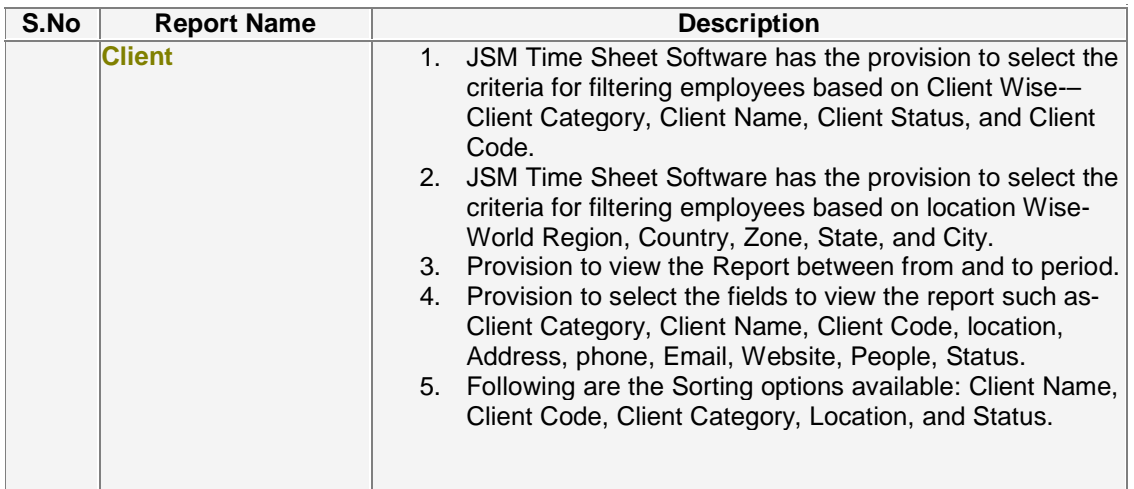

### **Project Reports**

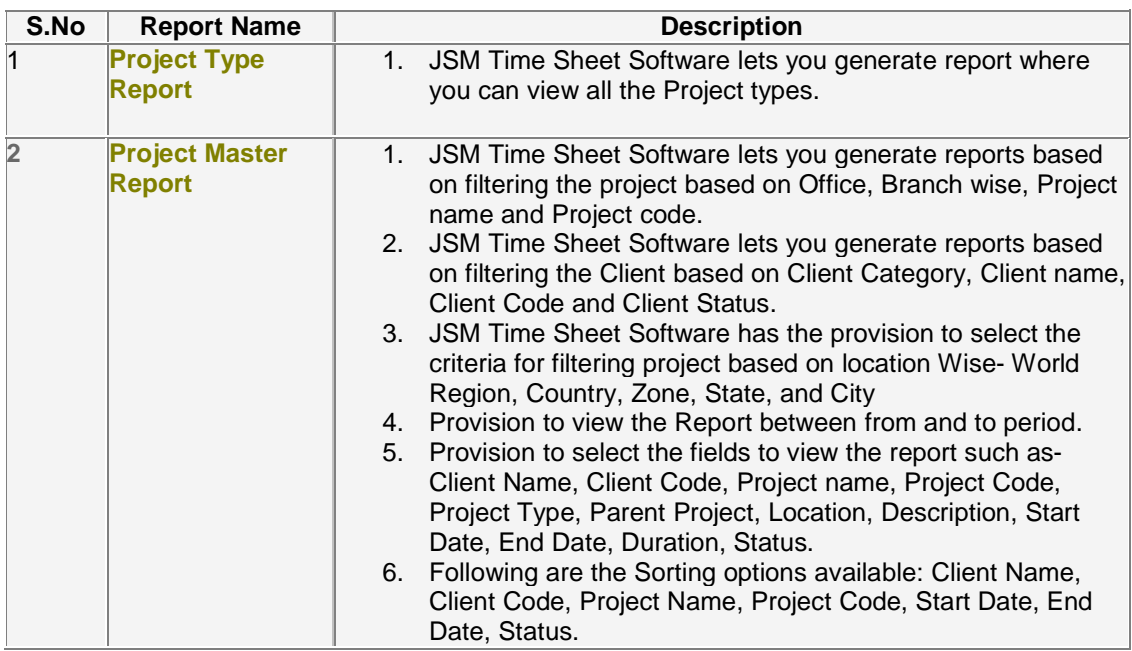

Confidential **Page 13 of 16** 

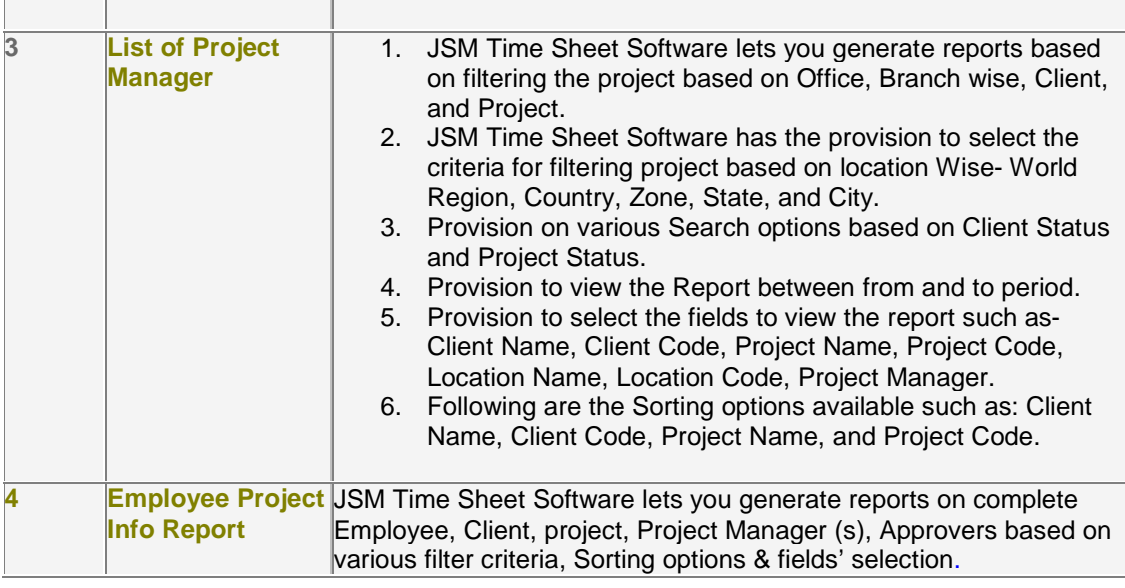

#### **Activity Reports**

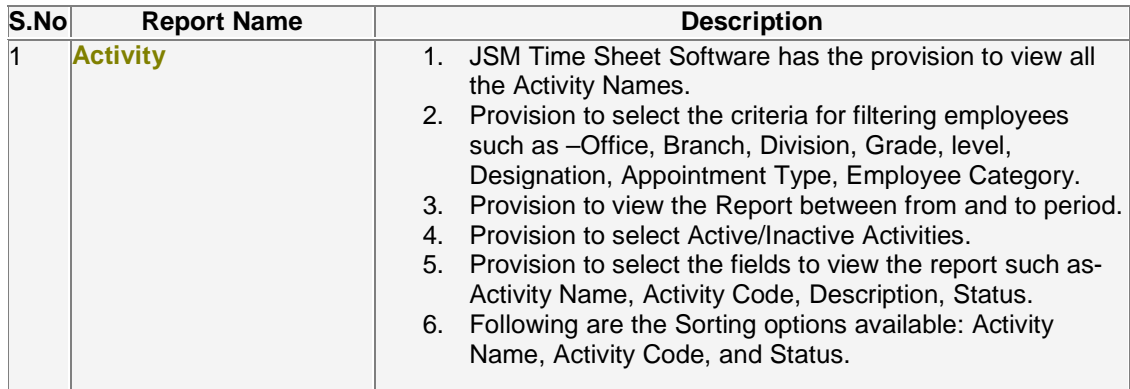

#### **Approver Reports**

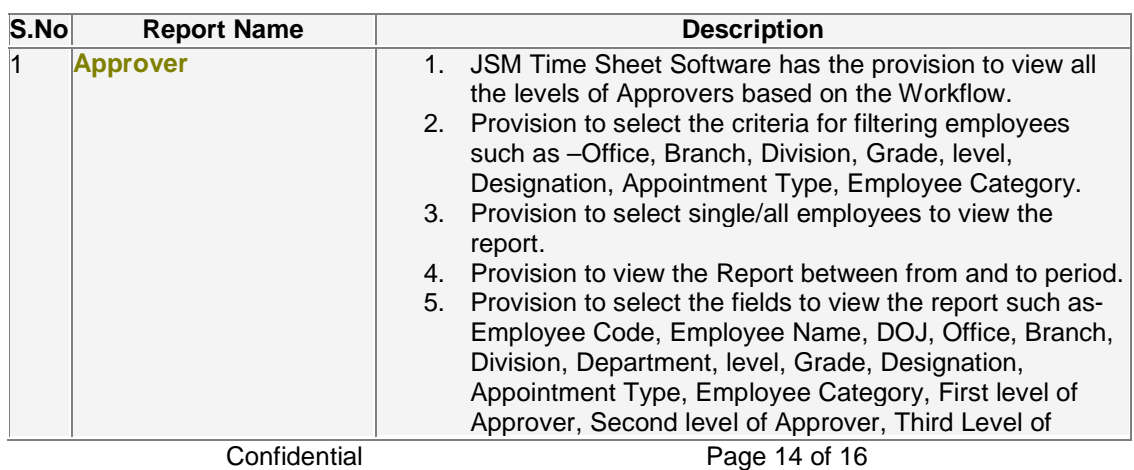

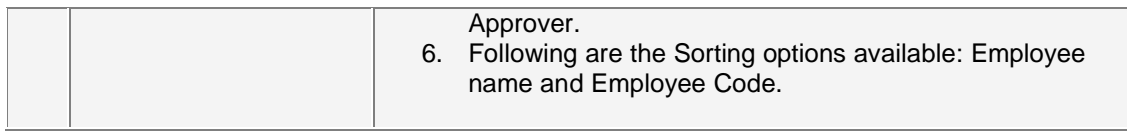

## **Time Sheet Reports**

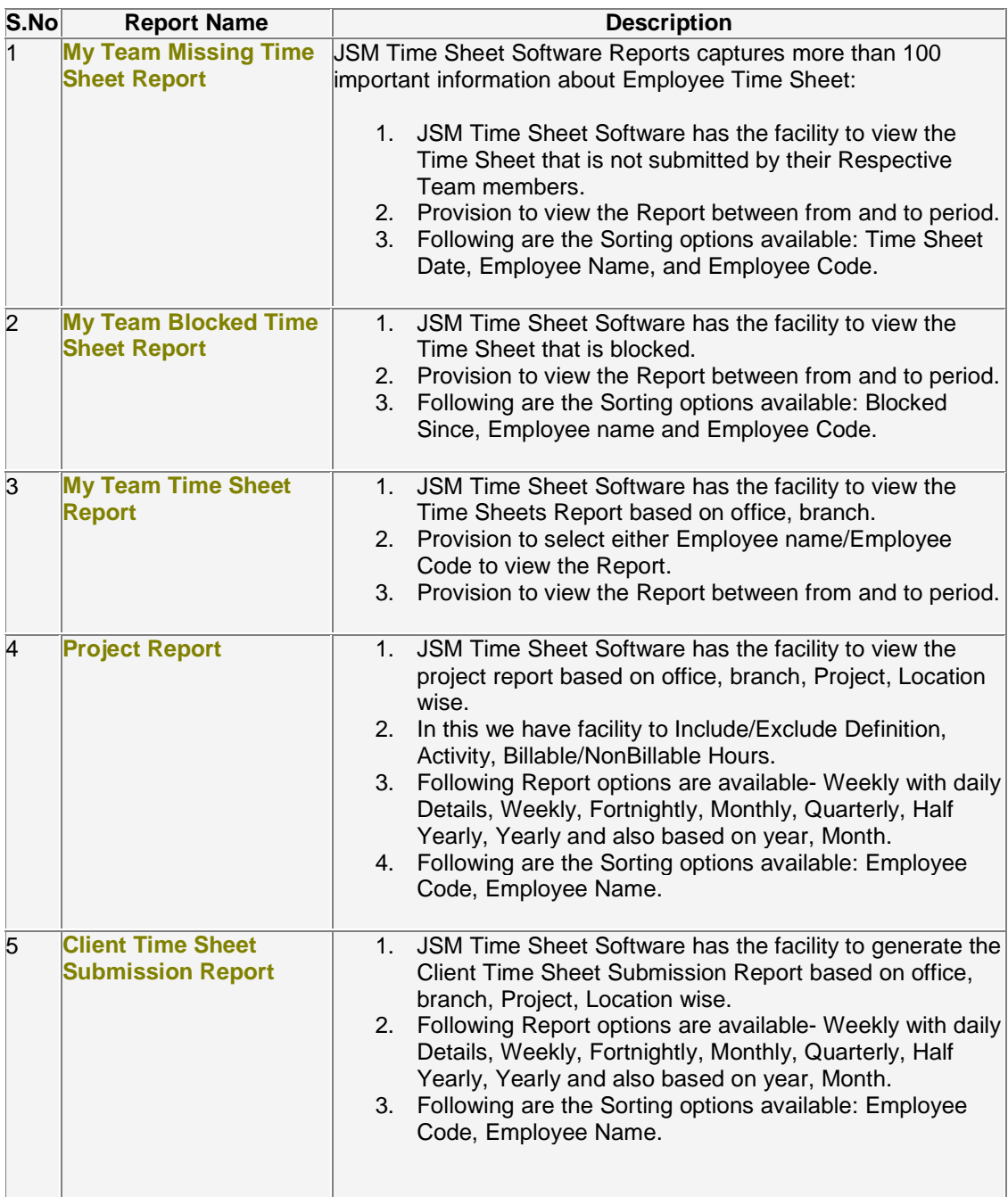

Confidential **Page 15 of 16** 

#### **Technologies Used**

#### **JSM Technologies specializes in providing Payroll Software Solutions for Microsoft Windows®.**

JSM Payroll Software uses the following Technologies / Languages / Platforms / Databases:

- 3 Tier / n Tier Architecture
- ASP.Net, ASP, C#, Microsoft Visual Basic.Net.**®,** Microsoft Visual Basic**®**
- Active X Controls / DLL's
- COM / DCOM
- ADO / DAO
- MS Windows**®** 95, 98, NT, 2000 and XP.
- Microsoft Access**®**, Microsoft MS SqlServer**®**, Oracle**®**

Microsoft, Visual Basic, SqlServer, Access are trademarks or registered trademarks of Microsoft corp. Oracle is trademark or registered trademark of Oracle corp.

Thank You

# **JSM Technologies Pvt Ltd.**

Registered Office - New Delhi. All India R and D cum Support Center – Bangalore Office – 61, 1<sup>st</sup> Floor, 9<sup>th</sup> Main, 14<sup>th</sup> Cross, Indiranagar IInd Stage, Bangalore - 560038 Mobile – 0- 9901915515, 09871292398 Email – sales@jsmtechnologies.com Web Site – www.jsmtechnologies.com

.

Confidential Page 16 of 16